# XI COMPUTER SCIENCE DEBUG AND OUTPUT PROGRAMS IN c++

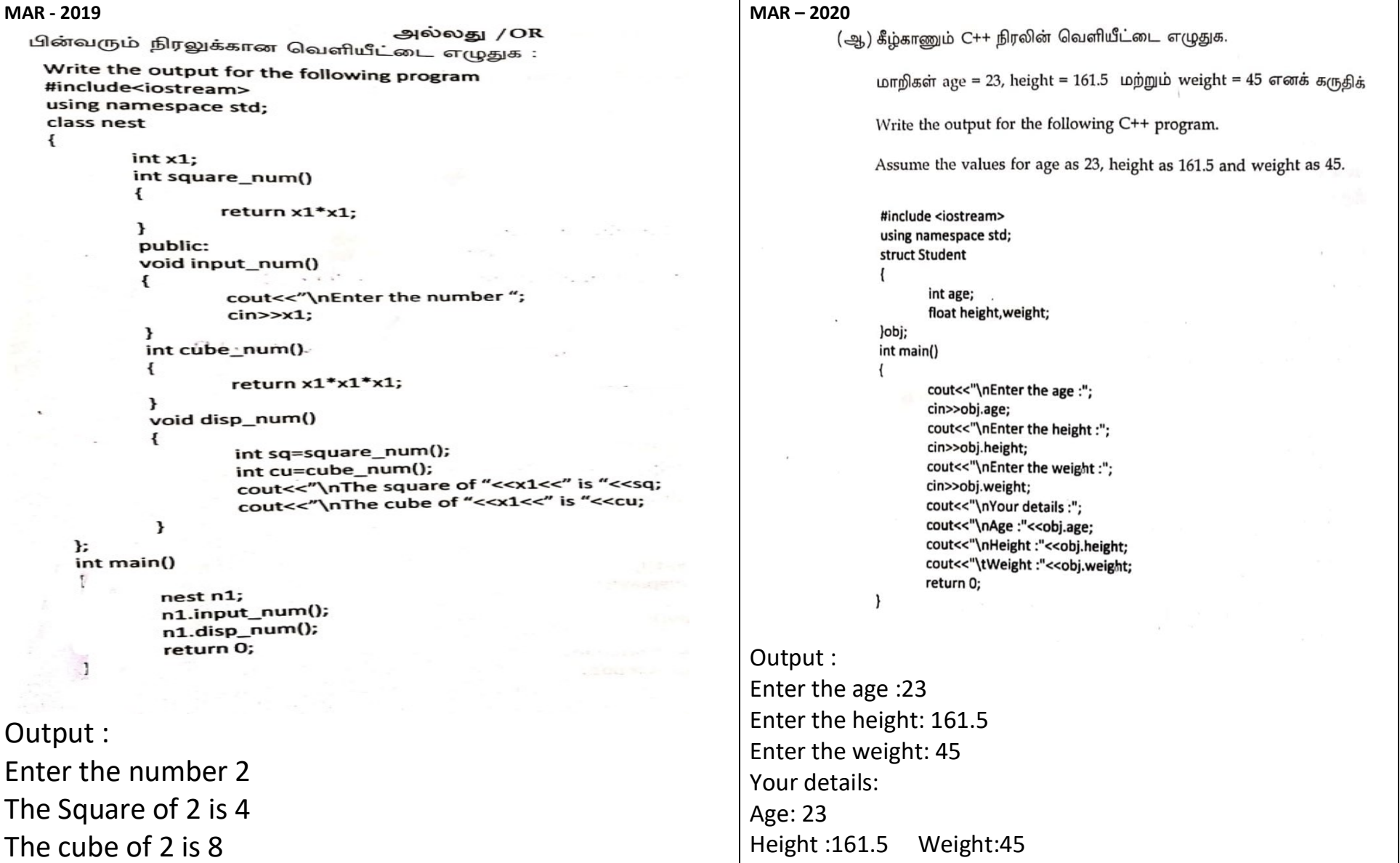

## XI COMPUTER SCIENCE DEBUG AND OUTPUT PROGRAMS IN c++

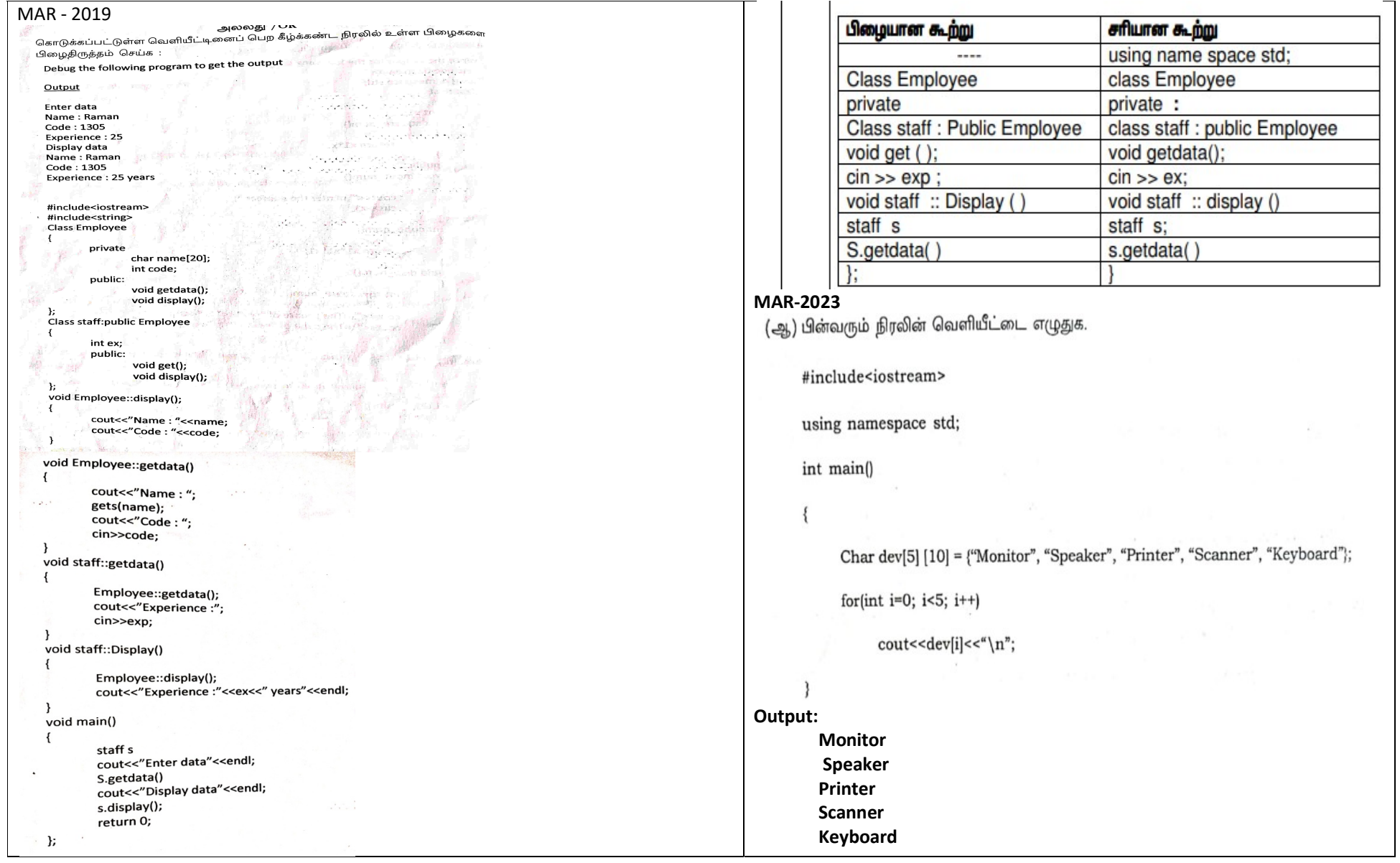

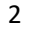

2 S. SAMINATHAN.M.C.A.,B.Ed.,M.Phil..COMP.INS G –I, GHSS - MUKHASAPARUR, CUDDALORE DT.

# **[Kindly Send me Your Key Answer to Our email id - Padasalai.net@gmail.Com](https://www.padasalai.net/)**

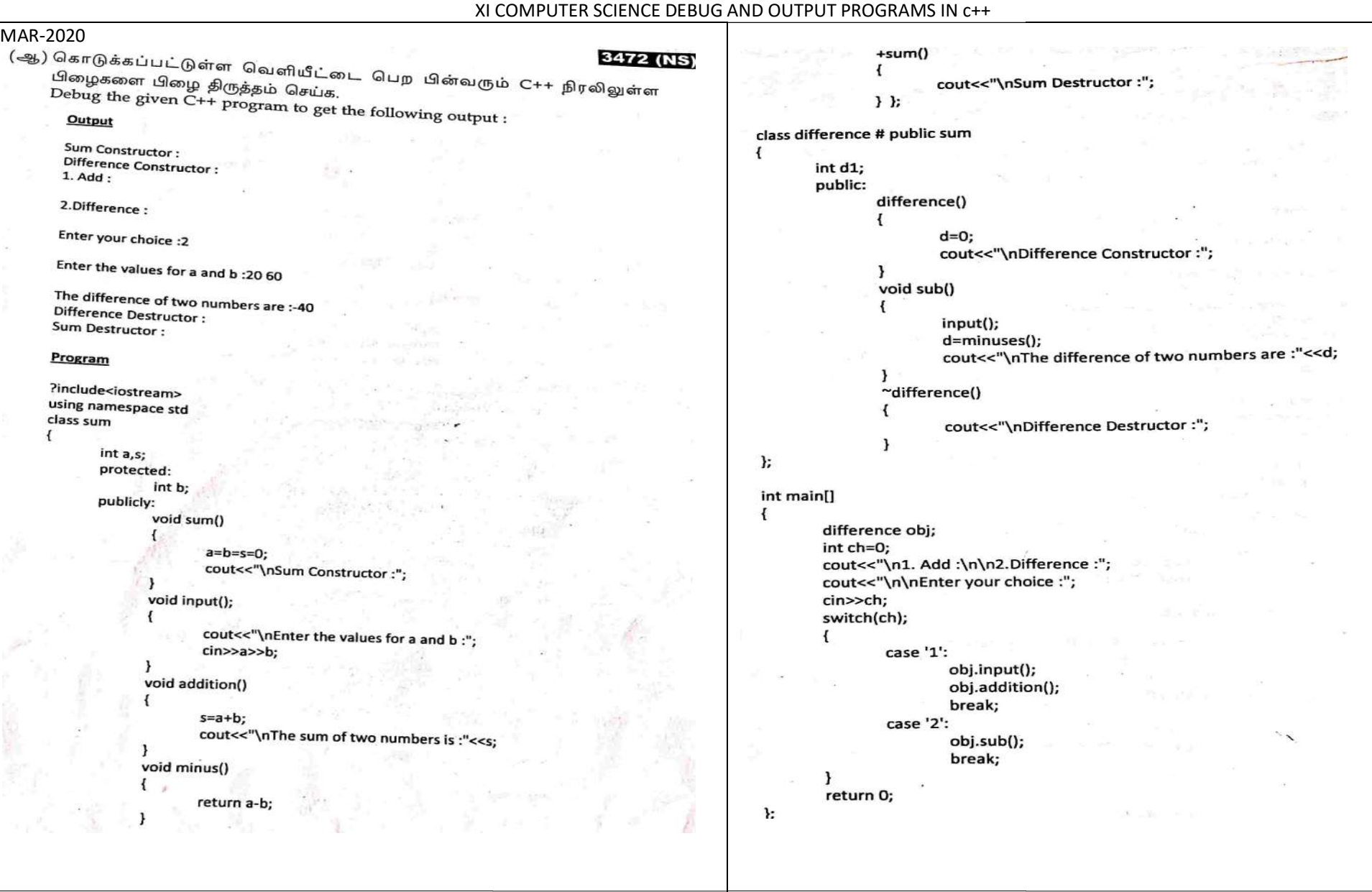

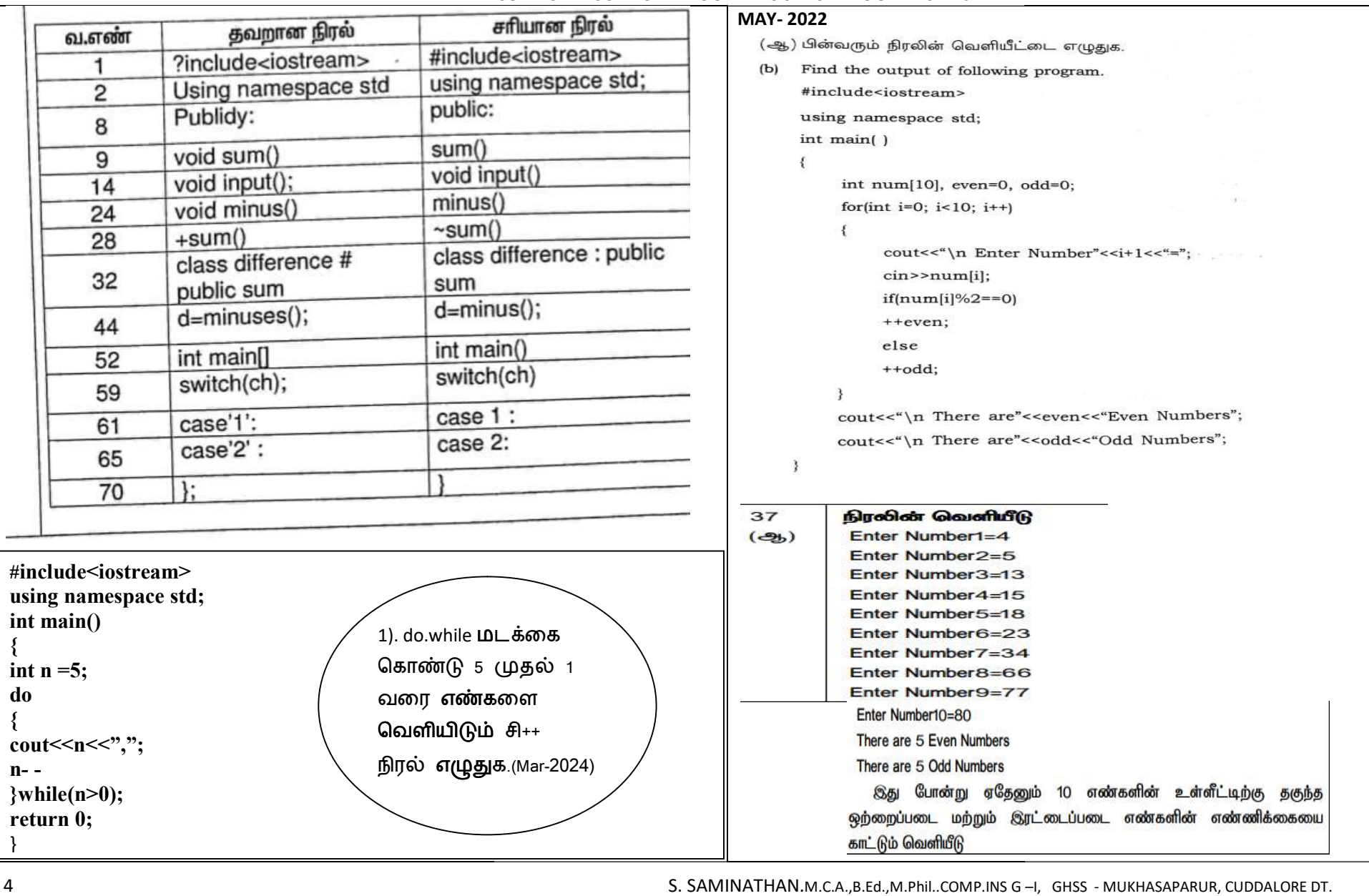

## XI COMPUTER SCIENCE DEBUG AND OUTPUT PROGRAMS IN c++

S. SAMINATHAN.M.C.A.,B.Ed.,M.Phil..COMP.INS G –I, GHSS - MUKHASAPARUR, CUDDALORE DT.

# **[Kindly Send me Your Key Answer to Our email id - Padasalai.net@gmail.Com](https://www.padasalai.net/)**

# XI COMPUTER SCIENCE DEBUG AND OUTPUT PROGRAMS IN c++

 $\epsilon_{\rm s}^{+}$ Çã.

 $\mathbf{3}$ 

 $\bar{\nu}$ 

 $\overline{\phantom{0}}$ 

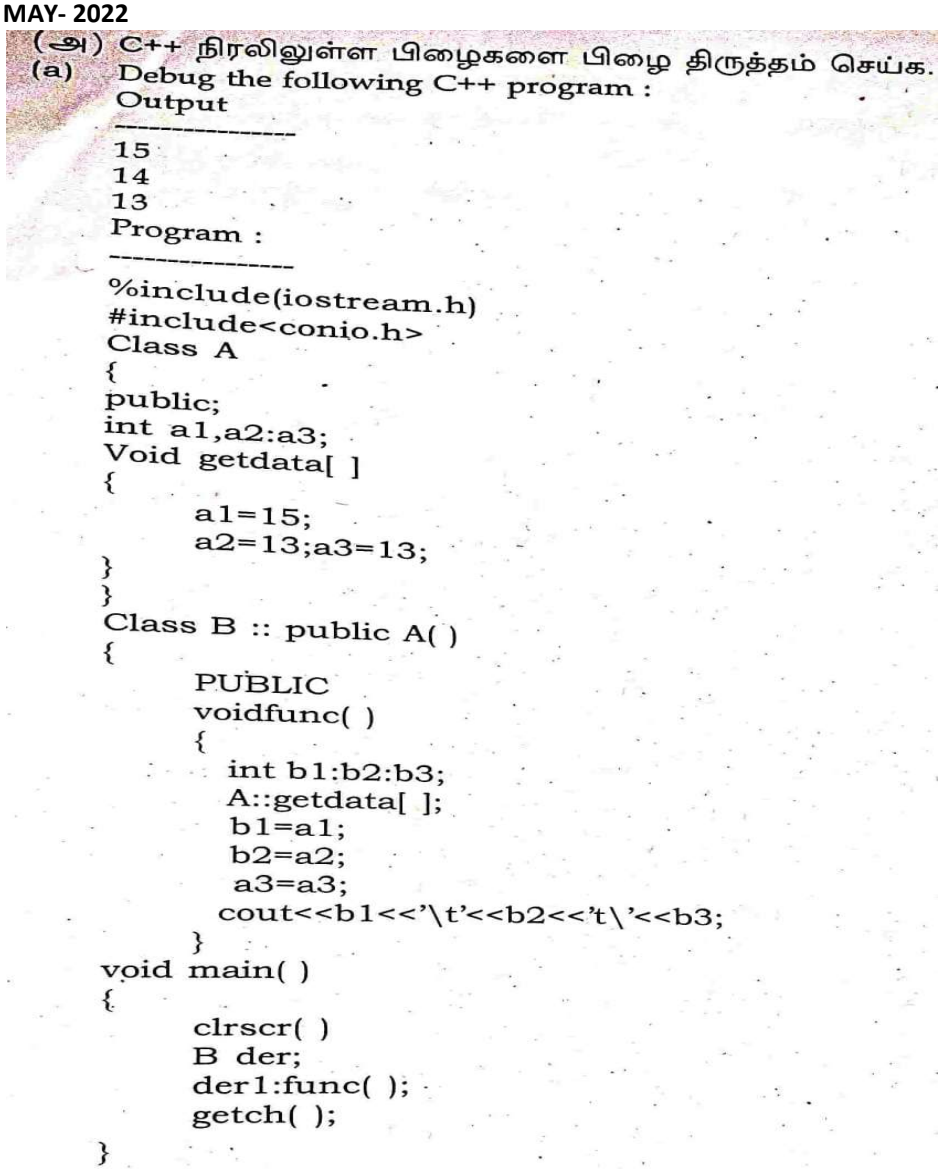

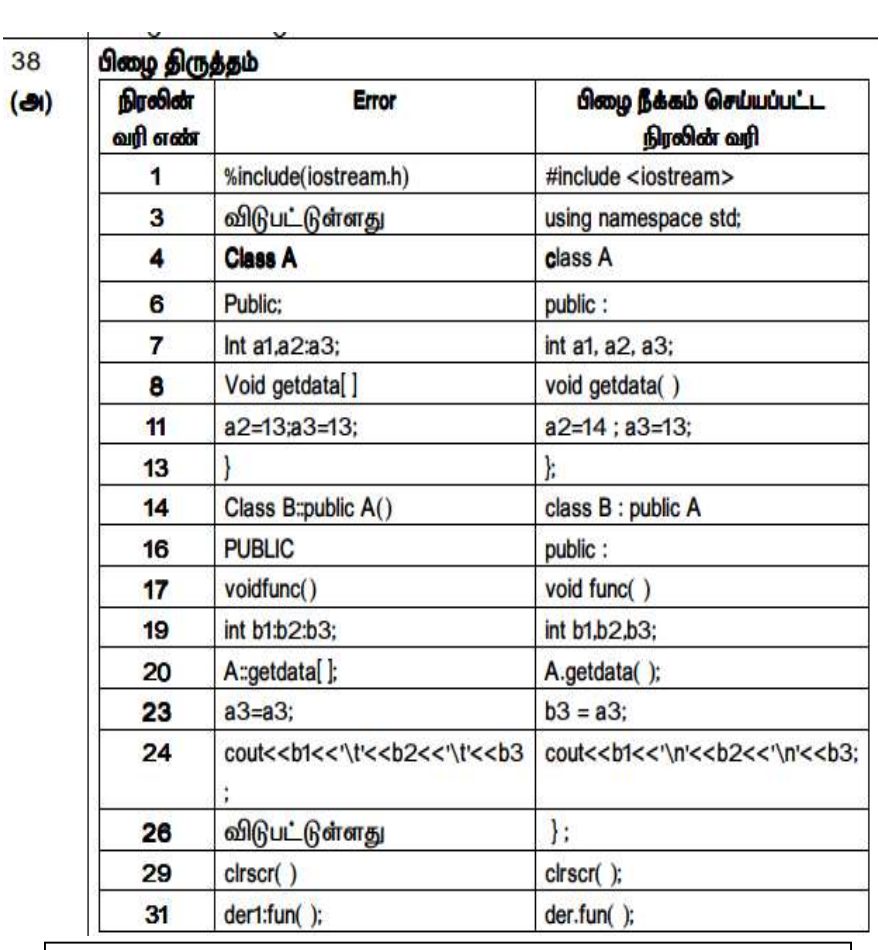

for(int i=1;i<10;i++) என்ற மடக்கு எத்தனை முறை இயங்கும்?.(May-2022)

9

## MAR-2023<br>38. (அ) இணையதள தாக்குதலின் வகைகளை விவரிக்க Iderived() Explain the different types of Cyber attacks. அல்லது/OR cout<<"\n Destructor of derived..."; (ஆ) C++ நிரலில் உள்ள பிழைகளை திருத்துக. Debug the following  $C_{++}$  program. 1: Output Constructor of base class... Class derived1 : : public derived Constructor of derived... Constructor of derived1... Destructor of derived1... public: Destructor of derived...  $derived1();$ Destructor of base class... Program: \$include<iostream> cout<<"\n Constructor of derived1..."; using namespace std; class base() €  $derived1()$ ; public base() € cout <<"\n Destructor of derived1..."; cout<<"\n Constructor of base class...";  $\ddot{\phantom{1}}$  $lbase()$ € cout<<"\n Destructor of base class...";  $int$  main(): 3: 1 3 Class derived : : public base derived1 x; £ return 0; public derived() 3 ŧ cout<<"\n Constructor of derived..."; Ŧ.

XI COMPUTER SCIENCE DEBUG AND OUTPUT PROGRAMS IN c++

6

XI COMPUTER SCIENCE DEBUG AND OUTPUT PROGRAMS IN c++

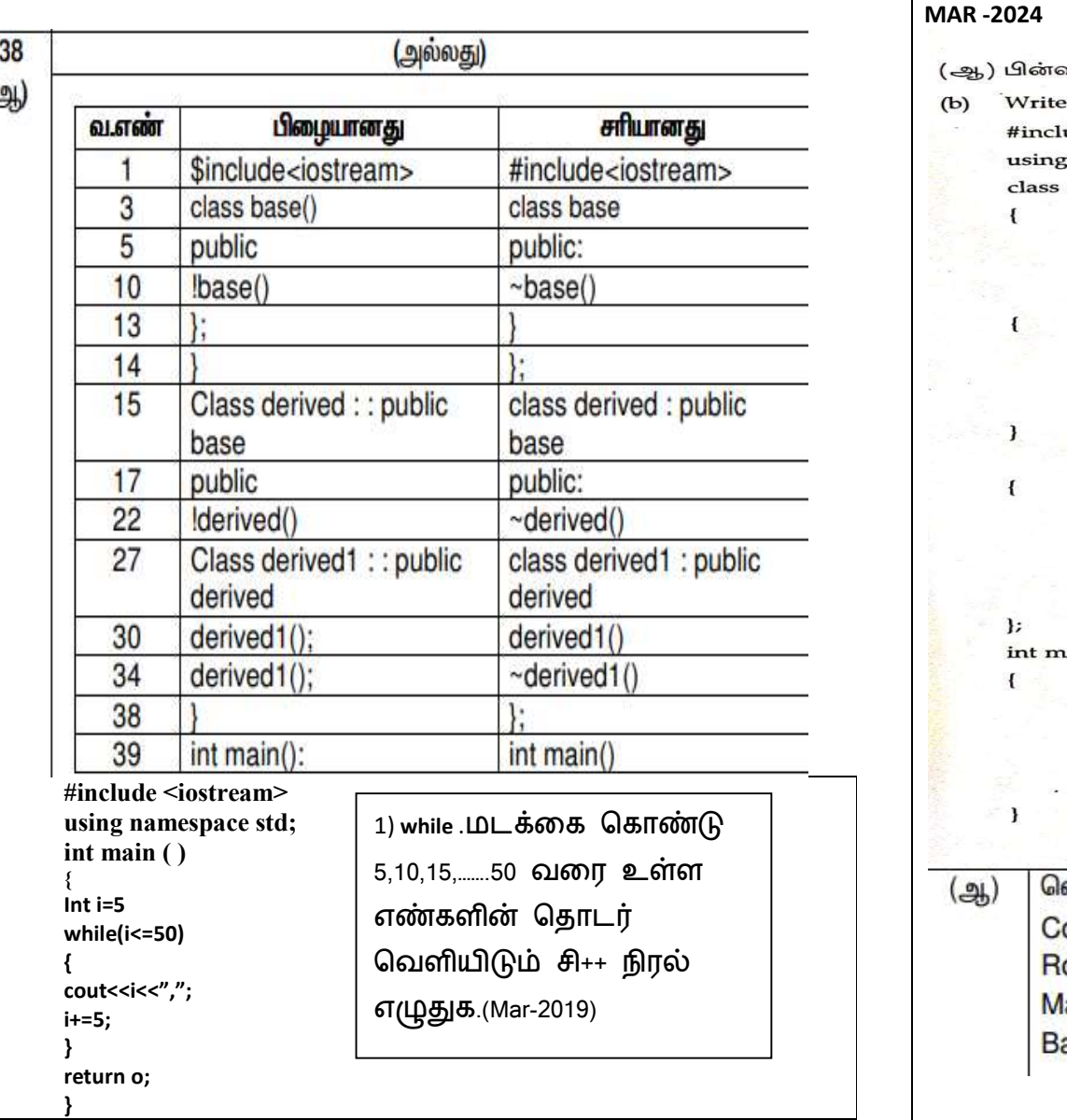

MAR -2024<br>பின்னை பின்னை அல்லது / Ol **Channel County of State Common** (ஆ) பின்வரும் நிரலின், வெளியீட்டை எழுதுக. Write the output of the following program.  $(b)$ #include<iostream>  $\label{eq:2.1} \sum_{\alpha\in\mathcal{A}}\left|\frac{\partial}{\partial\alpha}\left(\frac{\partial}{\partial\alpha}\right)\right|_{\alpha}=\left|\frac{\partial}{\partial\alpha}\left(\frac{\partial}{\partial\alpha}\right)\right|_{\alpha}.$  $x = -2 - 2x$ using namespace std; class student  $\frac{1}{2}$  . The discrete construction of  $\frac{1}{2}$  $\mathbf{f}$ int rno, marks; public: <sup>Comparent and comparent base</sup> student(int r,int m)  $\mathbf{f}$ cout<<"Constructor"<<endl;  $\mathbf{r}$   $\mathbf{n}$  $\mathbf{o}$ = $\mathbf{r}$ ;  $m=1$ ;<br>marks=m;  $\mathcal{P}(\mathcal{C})=\mathcal{P}(\mathcal{C})$  . The most interesting the control of the control of the control of the control of the control of the control of void printdet()  $\mathbf{f}$  $-111 - 2$ marks=marks+30; and a series of the series of the series of the series of the series of the series of the series of the series of the series of the series of the series of the series of the series of the series of the seri cout<<"Roll no :"<< $r$ no<<"\n"; cout<<"Marks :"<<marks<<endl;  $\mathbf{I}$  $\mathbf{E}$  $\label{eq:2.1} \mathcal{R}_{\mathcal{S}_1}(\mathcal{M},\mathbb{R}^d) \ \ \times \ \ \mathcal{R}_{\mathcal{S}_1}$  $int main()$  $\left\{ \right.$ student  $s(14,70)$ : s.printdet(); cout<< "Back to Main";  $.$  return  $0$ ; 1) while .மடtைக ெகாz 5,10,15,…….50 வைர உள Constructor Roll no: 14 **Back to Main** 

8

# **www.Padasalai.Net www.Trb Tnpsc.Com**

XI COMPUTER SCIENCE DEBUG AND OUTPUT PROGRAMS IN c++

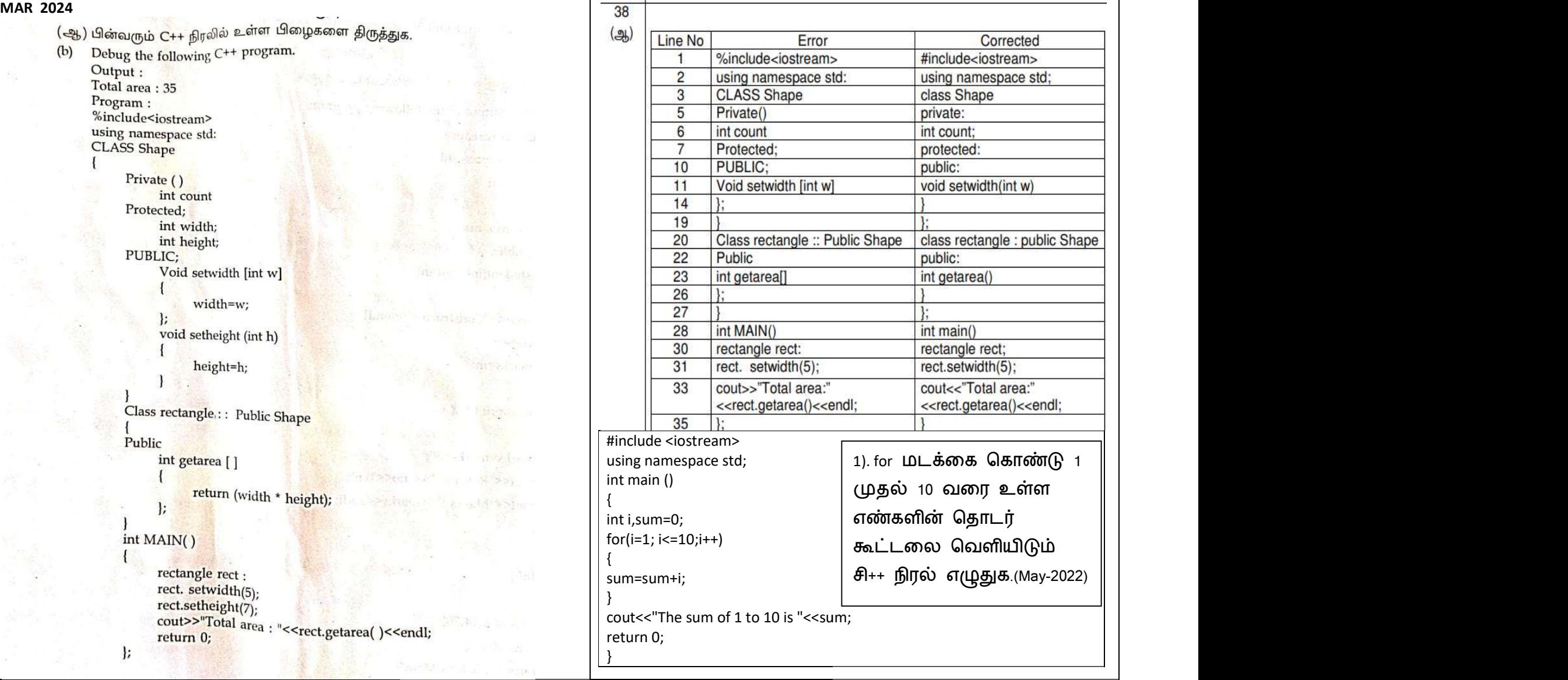